## **Manual**

## Alteração e colocação de novos dados

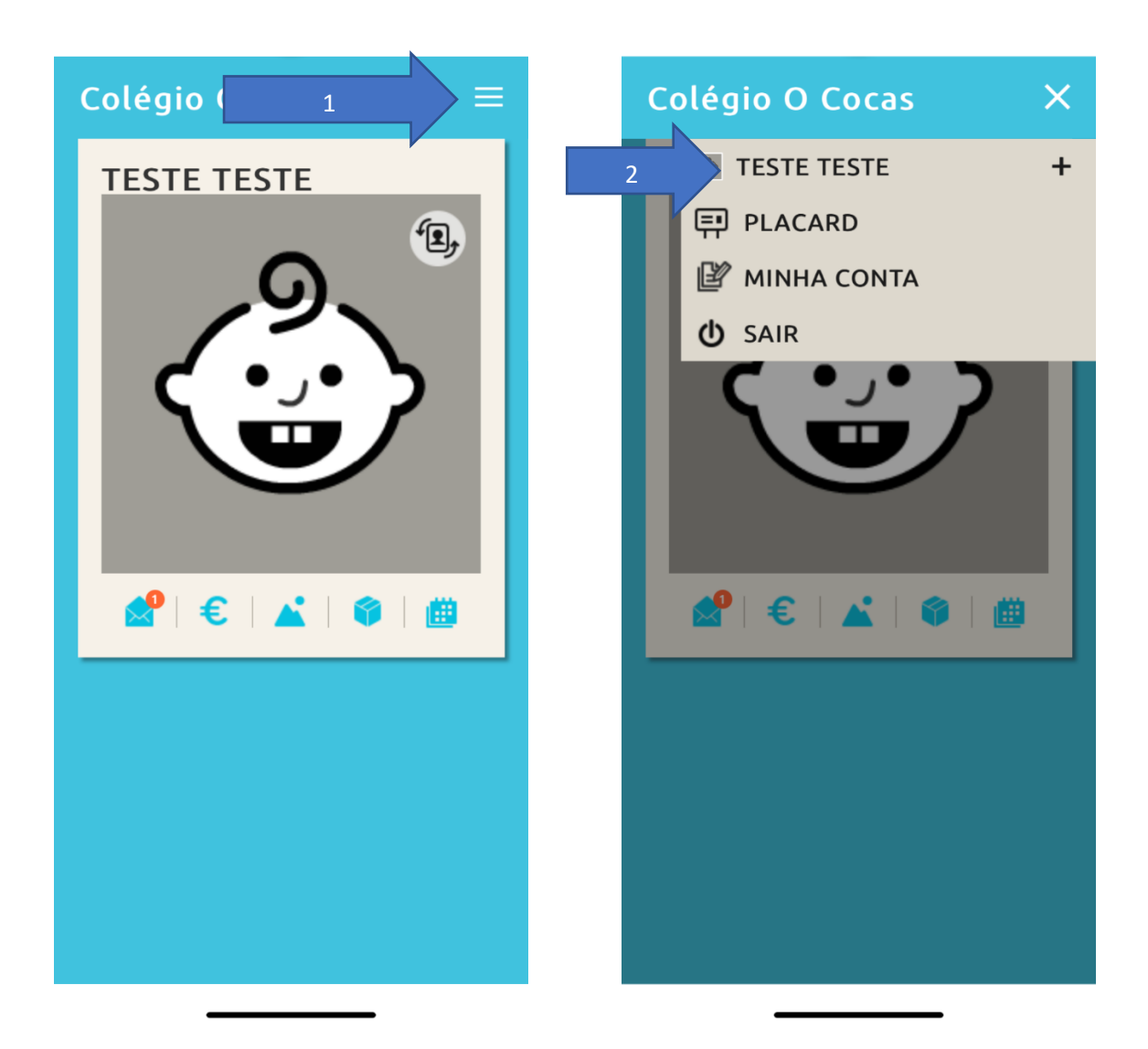

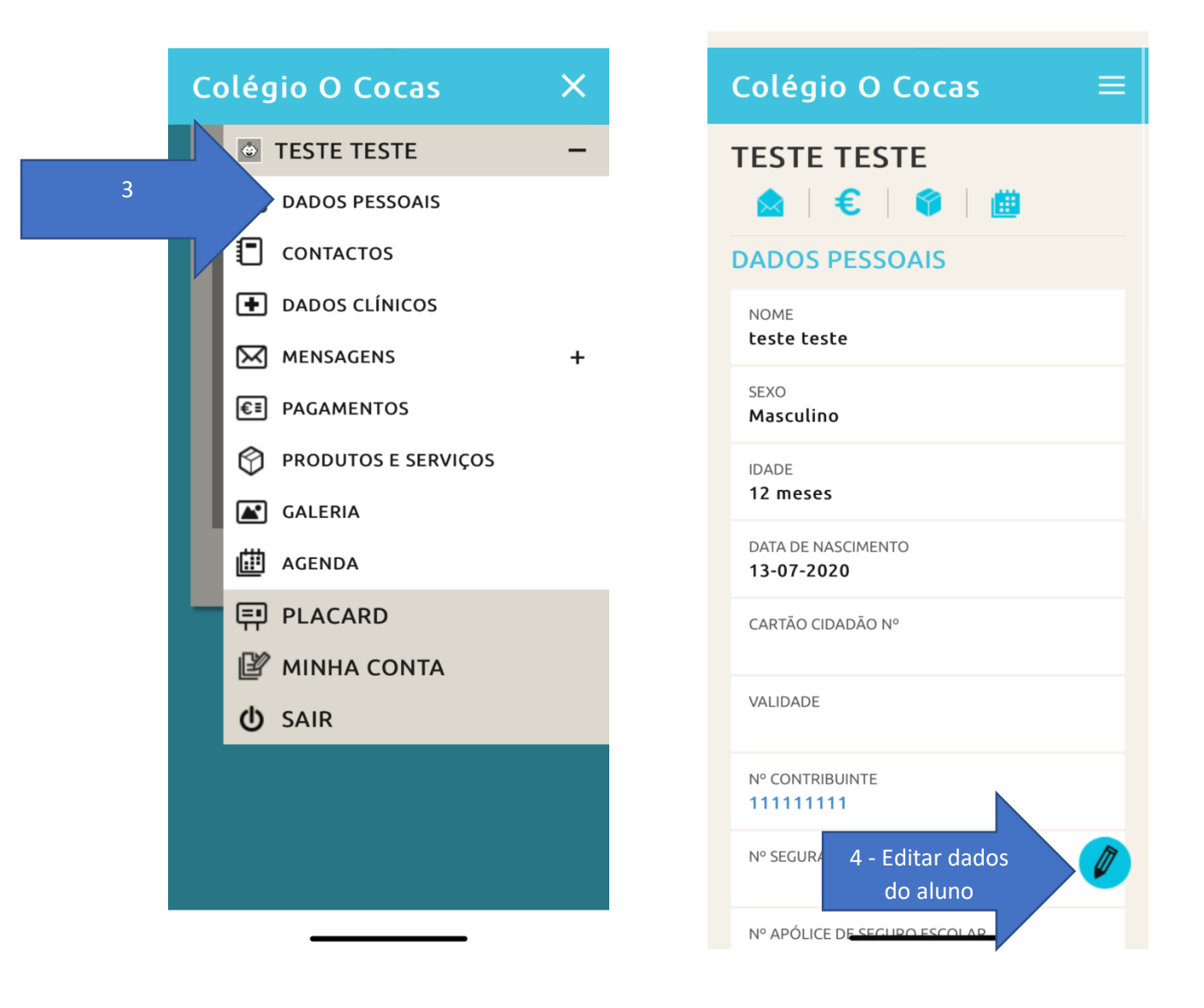

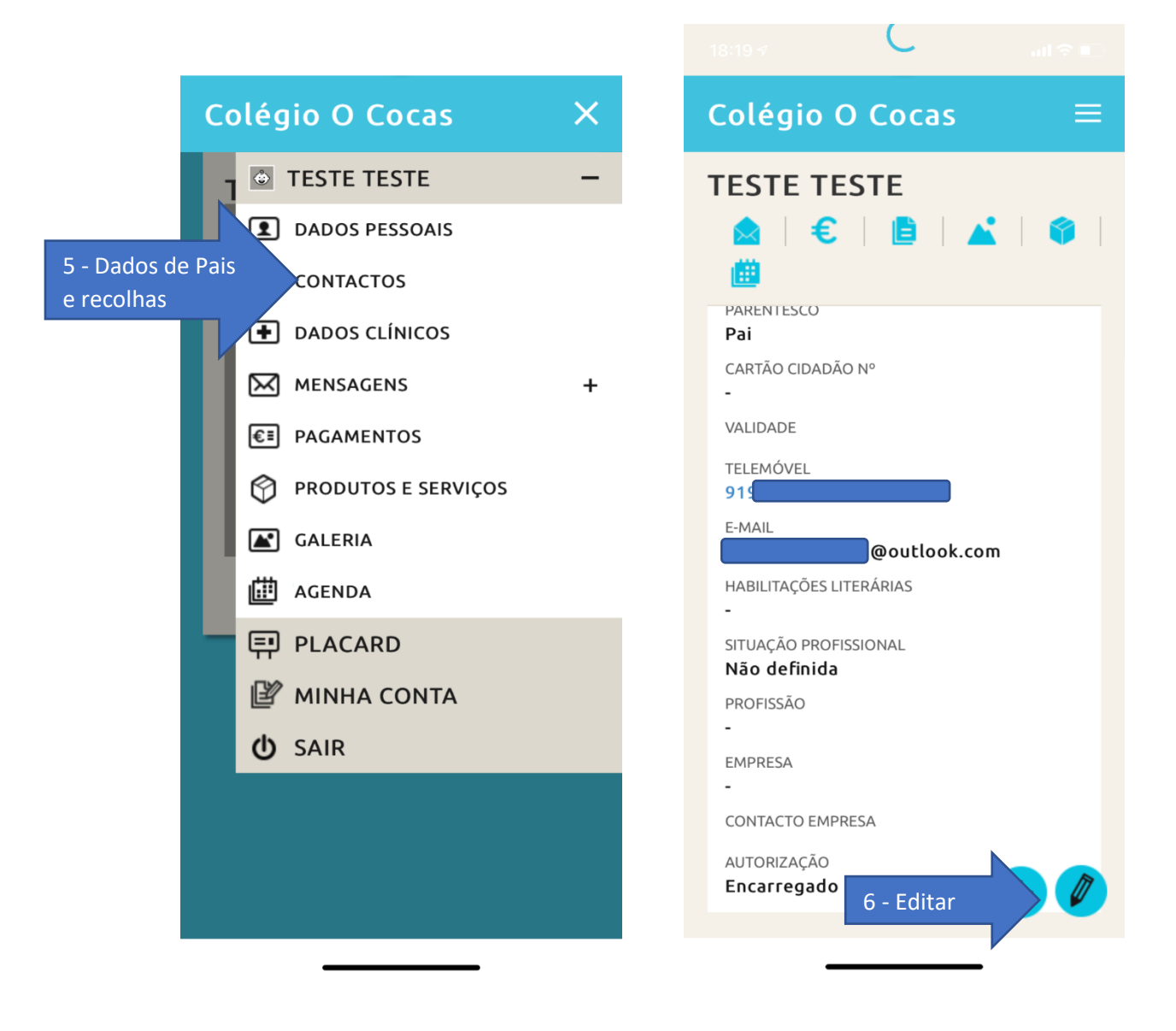

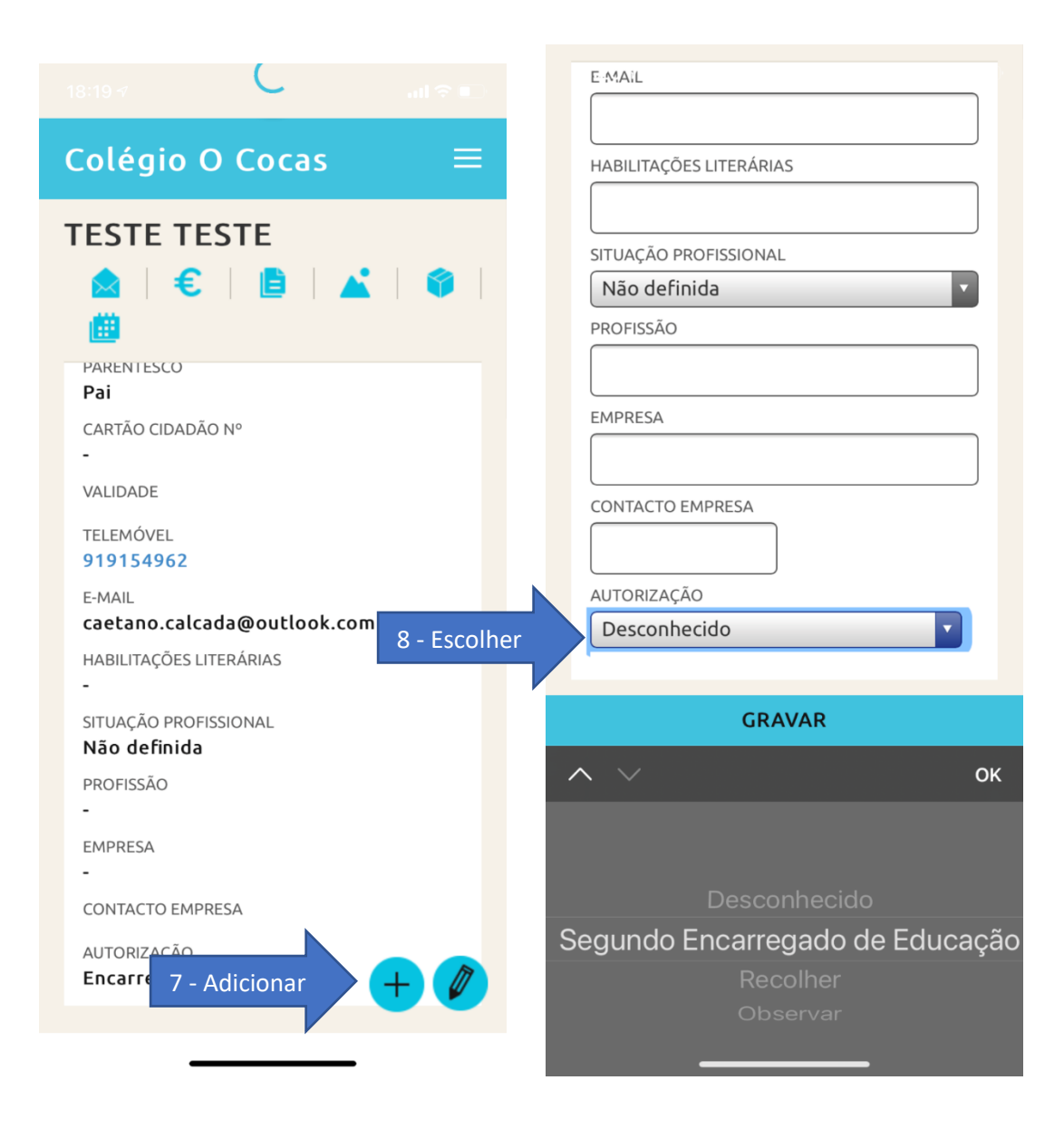

Agradecemos que confirmem os dados da criança, coloquem os dados dos Encarregados de Educação (1.º e 2.º), assim como das pessoas autorizadas a recolher as crianças (neste caso basta o nome completo, CC e o telemóvel).

Obrigado